## Numerical optimization (cont.)

#### Lecture 13

Dr. Colin Rundel

<sup>1</sup> Sta 663 - Spring 2023

#### Method Summary

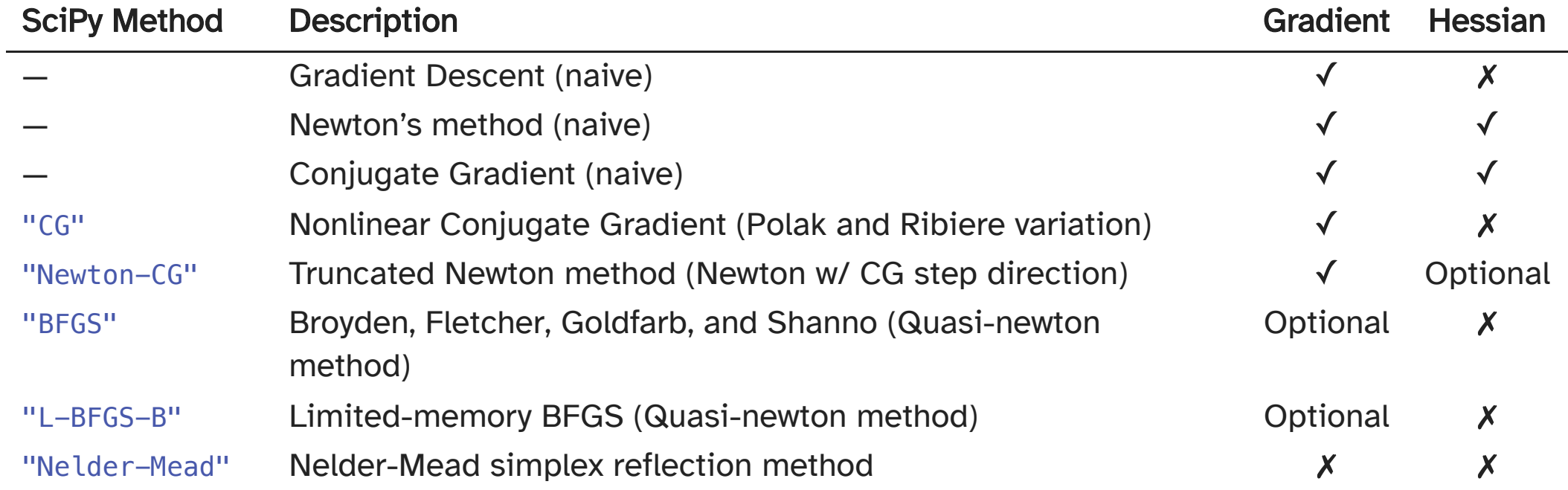

#### Methods collection

<span id="page-2-11"></span><span id="page-2-10"></span><span id="page-2-9"></span><span id="page-2-8"></span><span id="page-2-7"></span><span id="page-2-6"></span><span id="page-2-5"></span><span id="page-2-4"></span><span id="page-2-3"></span><span id="page-2-2"></span><span id="page-2-1"></span><span id="page-2-0"></span>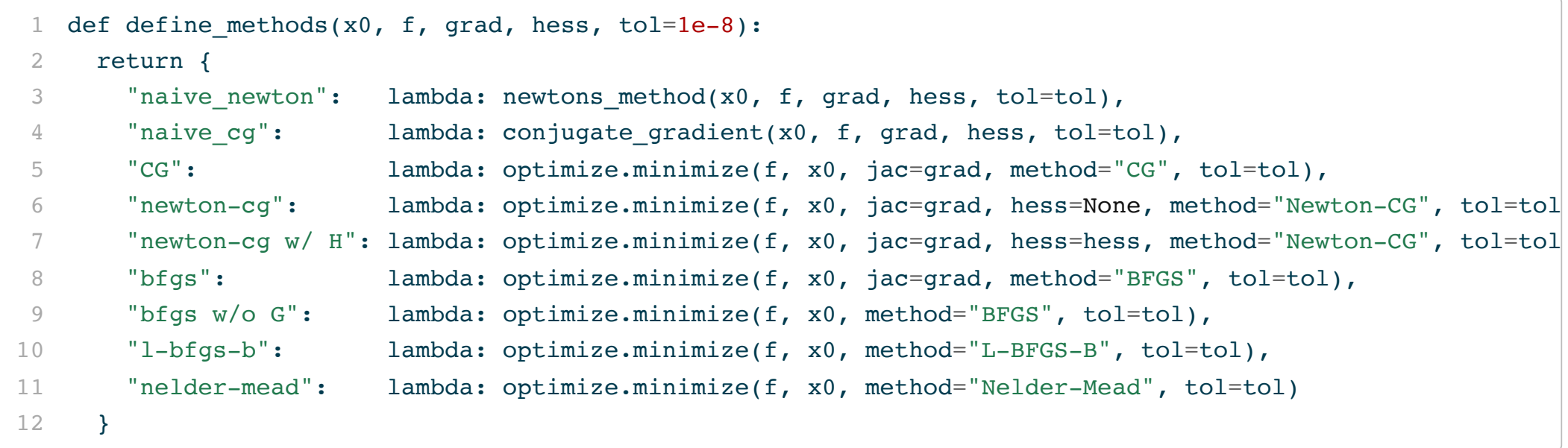

#### Method Timings

```
1 \times 0 = (1.6, 1.1)2 f, grad, hess = mk quad(0.7)
3 methods = define_methods(x0, f, grad, hess)
4
5 df = pd.DataFrame({
6 key: timeit.Timer(methods[key]).repeat(10, 100) for key in methods
7 })
8
9 df
```
#### Method Timings

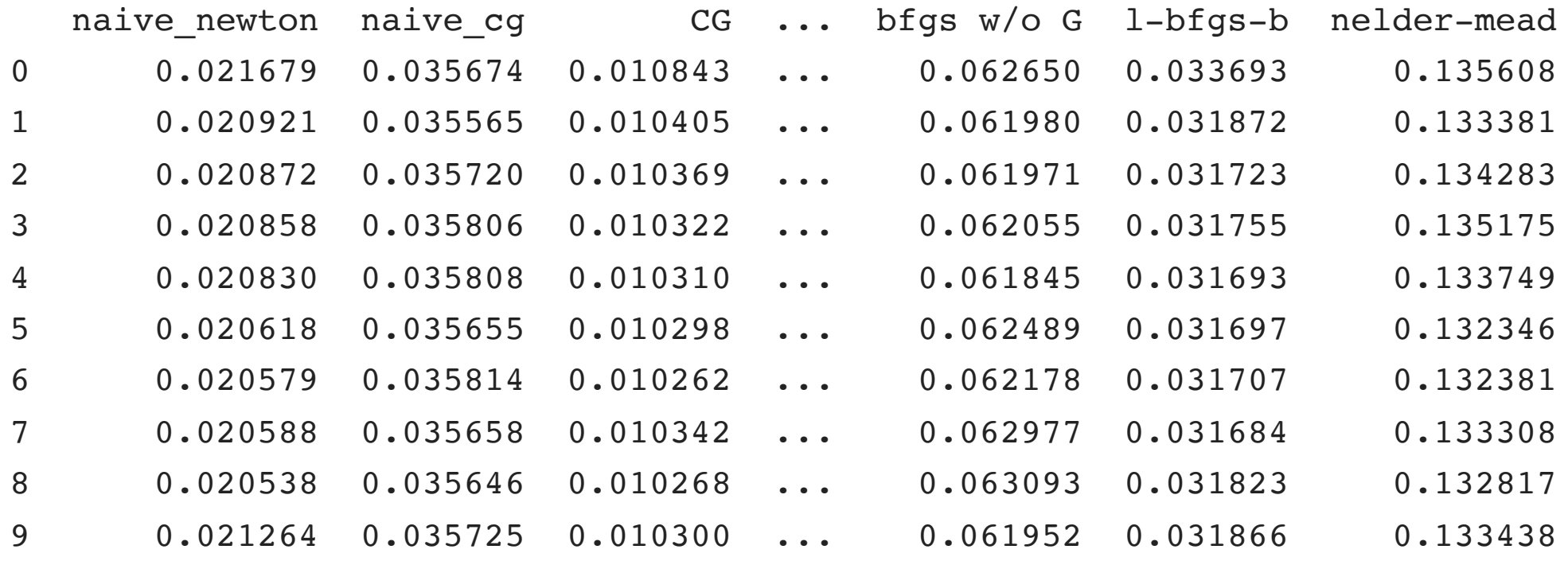

[10 rows x 9 columns]

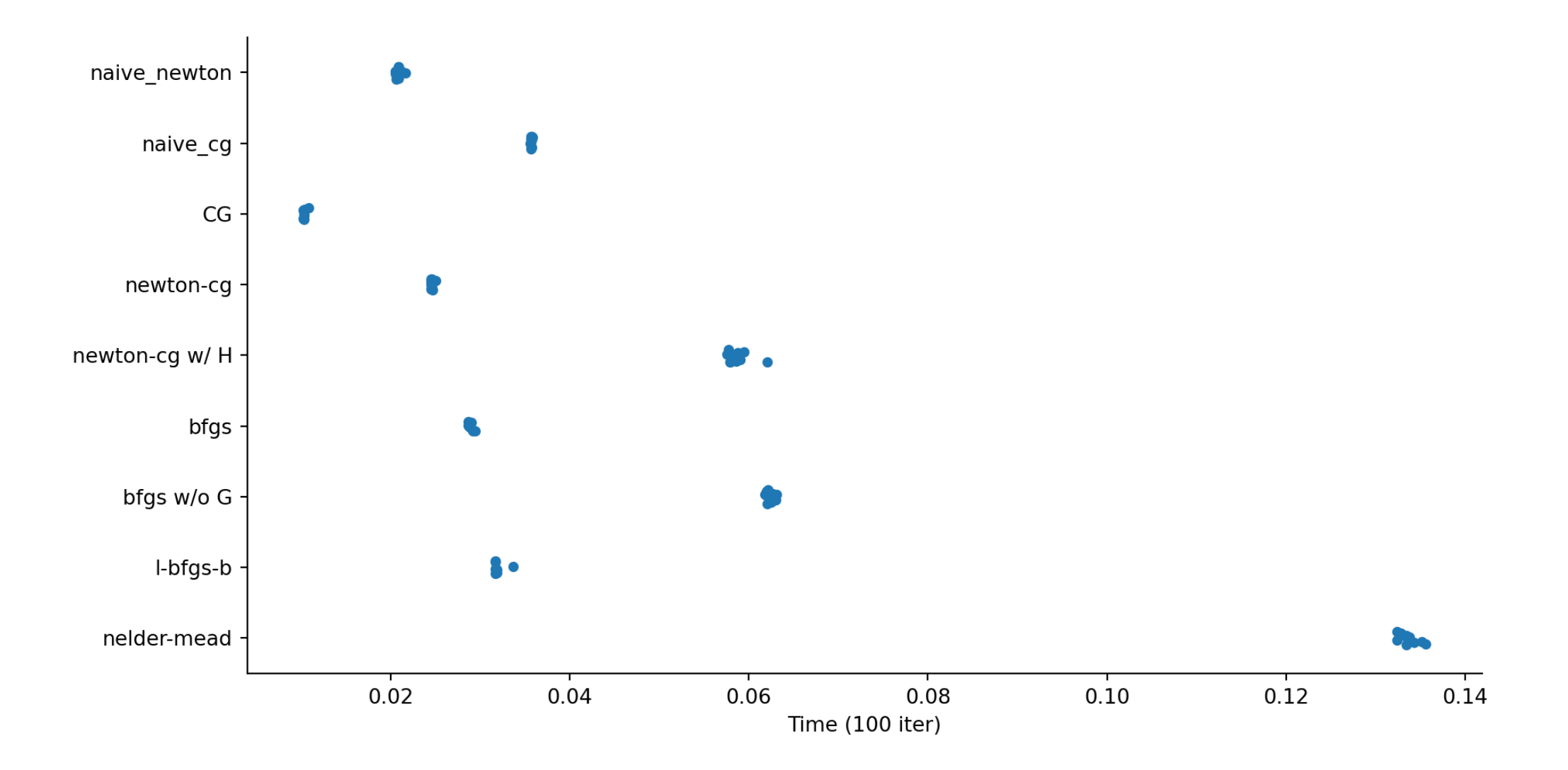

#### Timings across cost functions

```
1 def time cost func(n, x0, name, cost func, *args
 2 x0 = (1.6, 1.1)3 f, grad, hess = cost func(*args)
 4 methods = define methods(x0, f, grad, hess)
 5
 6 return ( pd.DataFrame({
 7 key: timeit.Timer(
8 methods[key]
9 ).repeat(n, n)
10 for key in methods
11 })
12 .melt()
13 .assign(cost func = name)
14 )
15
16 df = pdconcat(f)17 time cost func(10, x0, "Well-cond quad", mk qu
18 time cost func(10, x0, "Ill-cond quad", mk qua
19 time cost func(10, x0, "Rosenbrock", mk rosenb
20 \quad 1)21
22 df
                                                      variable value cost func
                                               0 naive newton 0.002238 Well-cond quad
                                               1 naive newton 0.002109 Well-cond quad
                                               2 naive newton 0.002106 Well-cond quad
                                               3 naive newton 0.002106 Well-cond quad
                                               4 naive newton 0.002097 Well-cond quad
                                               .. ... ... ...
                                               85 nelder-mead 0.022443 Rosenbrock
                                               86 nelder-mead 0.022429 Rosenbrock
                                               87 nelder-mead 0.022463 Rosenbrock
                                               88 nelder-mead 0.022445 Rosenbrock
                                               89 nelder-mead 0.022520 Rosenbrock
                                               [270 rows x 3 columns]
```
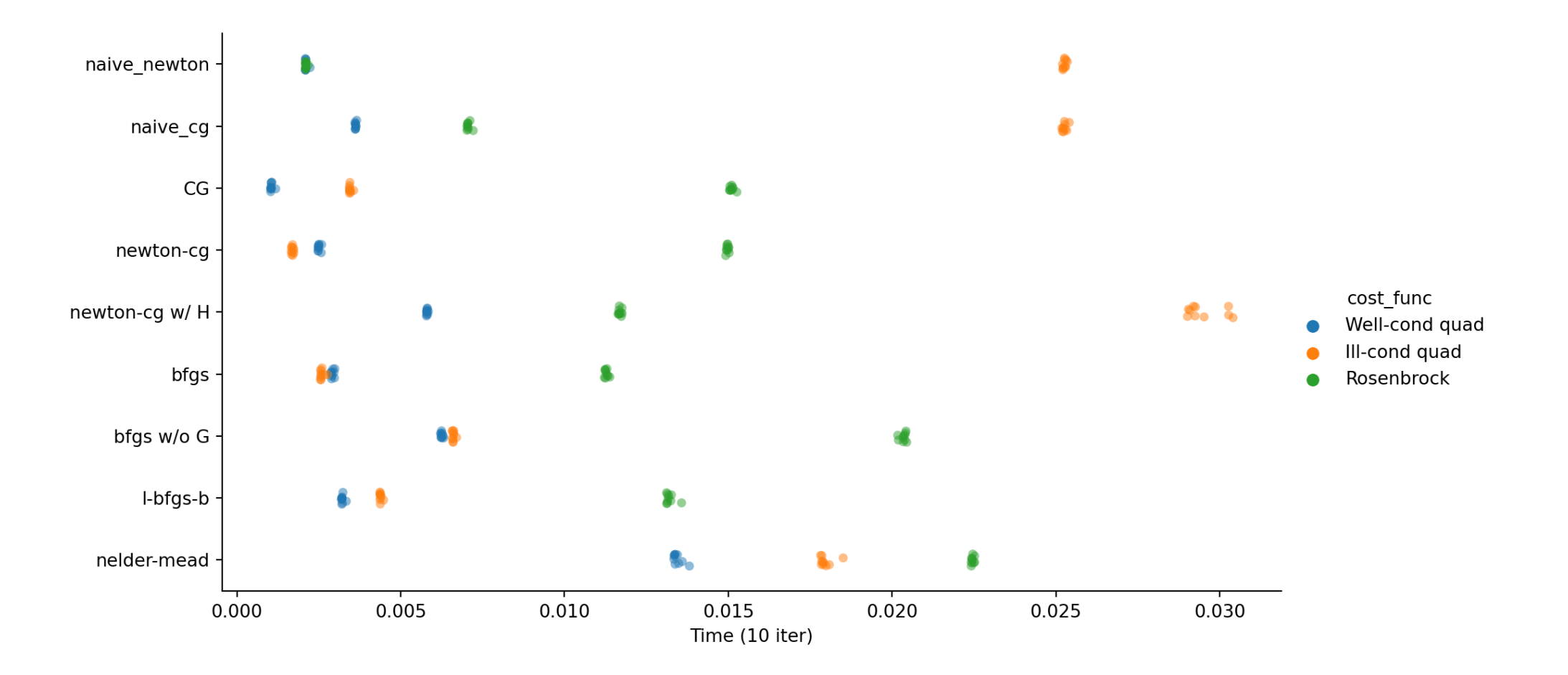

#### Random starting locations

<span id="page-8-7"></span><span id="page-8-6"></span><span id="page-8-5"></span><span id="page-8-4"></span><span id="page-8-3"></span><span id="page-8-2"></span><span id="page-8-1"></span><span id="page-8-0"></span>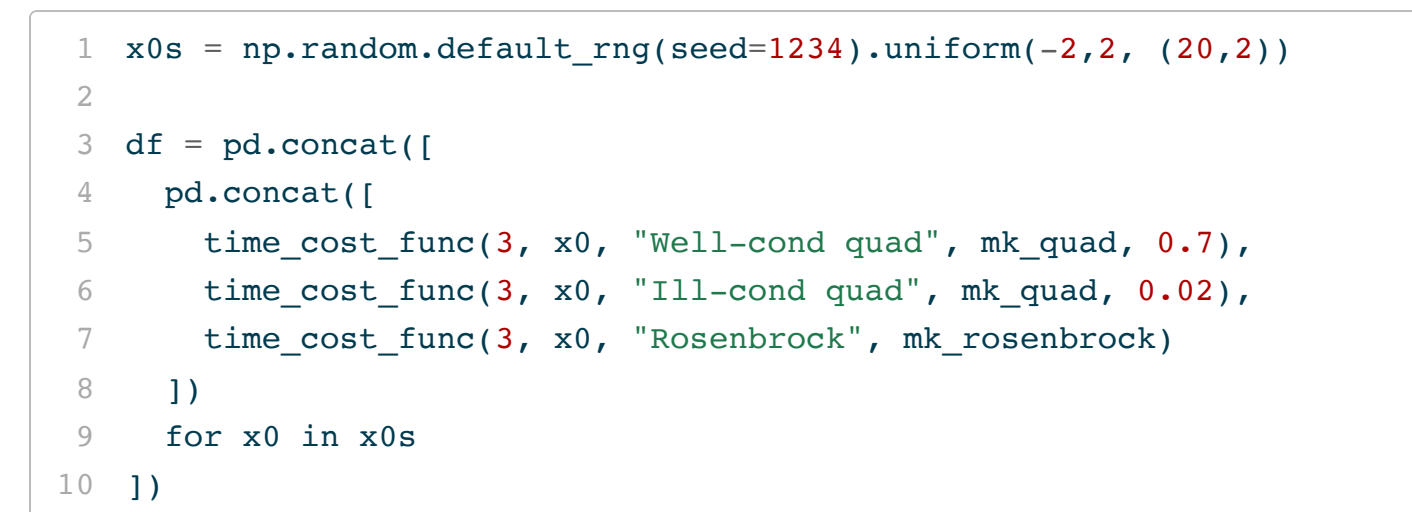

<span id="page-8-9"></span><span id="page-8-8"></span>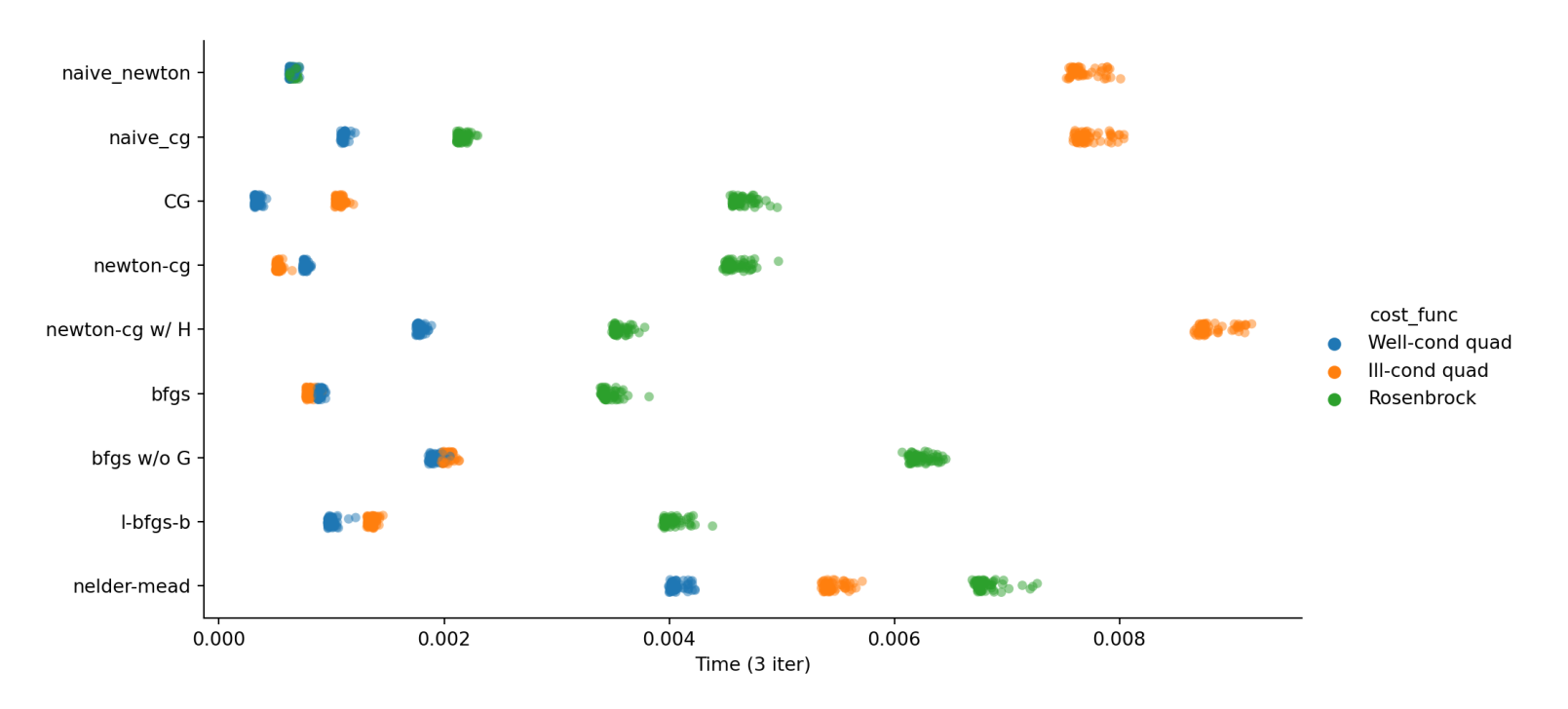

<sup>9</sup> Sta 663 - Spring 2023

#### Profiling - BFGS (cProfile)

```
1 import cProfile
2
3 f, grad, hess = mk quad(0.7)
4 def run():
5 optimize.minimize(fun = f, x0 = (1.6, 1.1), jac=grad, method="BFGS", tol=1e-11)
6
7 cProfile.run('run()', sort="tottime")
```
function calls in 0.001 seconds

<span id="page-9-6"></span>Ordered by: internal time

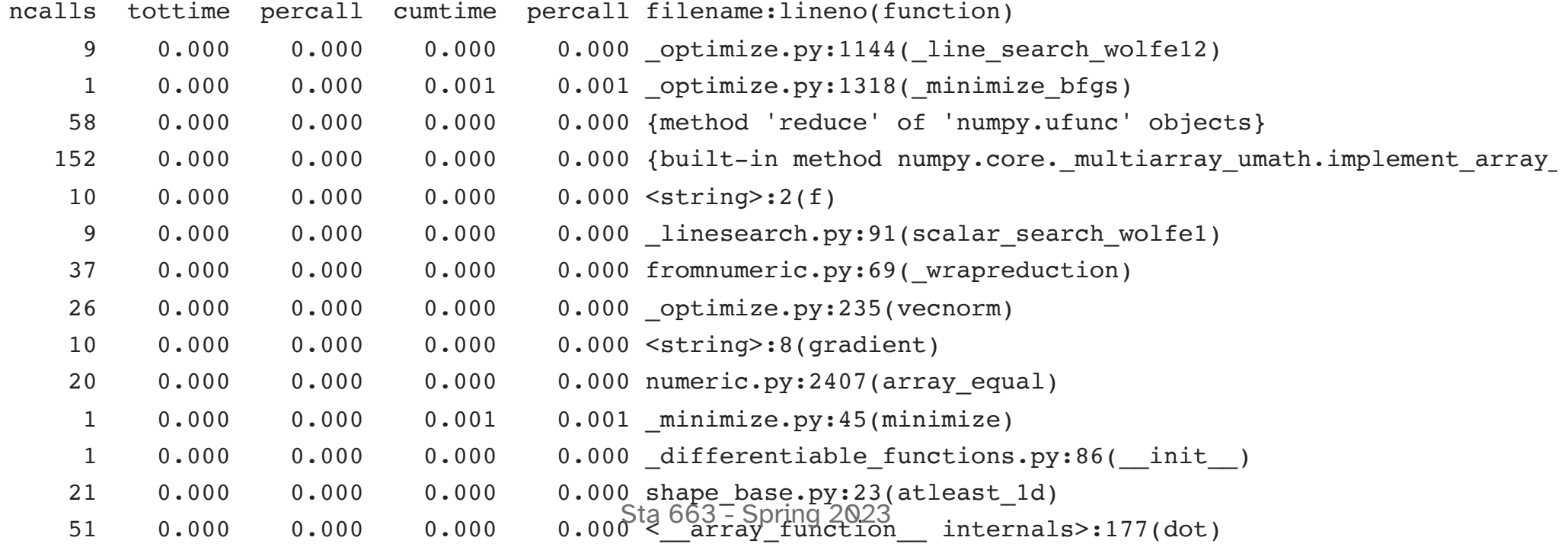

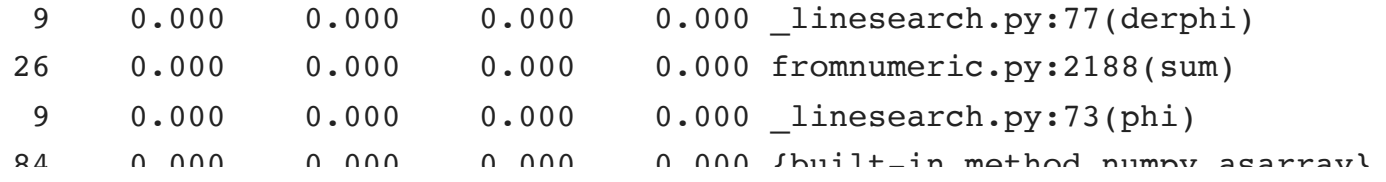

#### Profiling - BFGS (pyinstrument)

```
1 from pyinstrument import Profiler
 2
 3 f, grad, hess = mk quad(0.7)
 4
 5 profiler = Profiler(interval=0.00001)
 6
7 profiler.start()
 8 opt = optimize.minimize(fun = f, x0 = (1.6, 1.1), jac=grad, method="BFGS", tol=1e-11)
9 p = profiler.stop()
10
11 profiler.print(show all=True)
```
<span id="page-11-10"></span><span id="page-11-9"></span><span id="page-11-8"></span><span id="page-11-7"></span>\_ .\_ \_\_/\_\_ \_ \_ \_ \_ \_/\_ Recorded: 11:22:35 Samples: 346 /\_//\_/// /\_\ / //\_// / //\_'/ // Duration: 0.005 CPU time: 0.005  $v4.4.0$ 

Program: /opt/homebrew/Cellar/python@3.10/3.10.10\_1/libexec/bin/python3

0.005 MainThread <thread>:8553529664 |- 0.003 [self] None |- 0.002 <module> <string>:1 | `- 0.002 minimize scipy/optimize/\_minimize.py:45 | `- 0.002 \_minimize\_bfgs scipy/optimize/\_optimize.py:1318 |- 0.002 line search wolfe12 scipy/optimize/ optimize.py:1144 - 0.002 line search wolfe1 scipy/optimize/ linesearch.py:31 | | `- 0.002 scalar\_search\_wolfe1 scipy/optimize/\_linesearch.py:91 Sta 663 - Spring 2023 - 0.001 phi scipy/optimize/ linesearch.py:73 |- 0.001 ScalarFunction.fun scipy/optimize/ differentiable functions.py:264 |- 0.001 ScalarFunction. update\_fun scipy/optimize/\_differentiable\_functions.py:249 `- 0.001 update fun scipy/optimize/\_differentiable\_functions.py:154 `- 0.001 fun wrapped scipy/optimize/ differentiable functions.py:132  $\degree$  - 0.001 f <string>:2 |- 0.000 sum < array function internals>:177  $\vert$   $\vert$   $\vert$   $\vert$  0.000 sum numpy/core/fromnumeric py:2188

#### Profiling - Nelder-Mead

```
1 from pyinstrument import Profiler
 2
 3 f, grad, hess = mk quad(0.7)
 4
 5 profiler = Profiler(interval=0.00001)
 6
 7 profiler.start()
 8 opt = optimize.minimize(fun = f, x0 = (1.6, 1.1), method="Nelder-Mead", tol=1e-11)
9 p = profiler.stop()
10
11 profiler.print(show all=True)
```
<span id="page-13-10"></span><span id="page-13-9"></span><span id="page-13-8"></span><span id="page-13-7"></span> $\frac{1}{2}$  .  $\frac{1}{2}$   $\frac{1}{2}$   $\frac{1}{2}$   $\frac{1}{2}$  Recorded: 11:22:35 Samples: 649 /\_//\_/// /\_\ / //\_// / //\_'/ // Duration: 0.008 CPU time: 0.008  $v4.4.0$ 

Program: /opt/homebrew/Cellar/python@3.10/3.10.10\_1/libexec/bin/python3

```
0.008 MainThread <thread>:8553529664
|- 0.006 <module> <string>:1
  | `- 0.006 minimize scipy/optimize/_minimize.py:45
      - 0.005 minimize neldermead scipy/optimize/ optimize.py:708
         | |- 0.002 function_wrapper scipy/optimize/_optimize.py:564
          | | |- 0.002 f <string>:2
             |- 0.001 sum < array function internals>:177
| | | | |- 0.001 sum numpy/core/fromnumeric.py:2188
Sta 663 - Spring 2023
```
|- 0.001 \_wrapreduction numpy/core/fromnumeric.py:69 |- 0.001 ufunc.reduce None  $\degree$  - 0.000 [self] None  $\degree$  - 0.000 [self] None  $\degree$  - 0.000 [self] None  $\degree$  - 0.001 [self] None |- 0.000 copy <\_\_array\_function\_\_ internals>:177  $| \ | \ | \ |$   $|$   $\cap$  000  $\lceil$  calfl  $\lceil$   $\lceil$ 

#### **optimize.minimize()** output

<span id="page-15-0"></span>[1](#page-15-0) f, grad, hess = mk quad( $0.7$ )

```
1 optimize.minimize(fun = f, x0 = (1.6, 1.1),
2 jac=grad, method="BFGS")
```

```
message: Optimization terminated successfully.
 success: True
  status: 0
     fun: 1.2739256453438974e-11
       x: [-5.318e-07 -8.843e-06]
     nit: 6
     \texttt{iac: } [-3.510e-07 -2.860e-06]hess inv: [[ 1.515e+00 -3.438e-03]
           [-3.438e-03 3.035e+00]]
    nfev: 7
    njev: 7
```

```
1 optimize.minimize(fun = f, x0 = (1.6, 1.1),
2 jac=grad, hess=hess,
3 method="Newton-CG")
```
<span id="page-15-5"></span>message: Optimization terminated successfully. success: True status: 0 fun: 2.3418652989289317e-12 x: [ 0.000e+00 3.806e-06] nit: 11 jac: [ 0.000e+00 4.102e-06] nfev: 12 njev: 12 nhev: 11

#### **optimize.minimize()** output (cont.)

<span id="page-16-0"></span>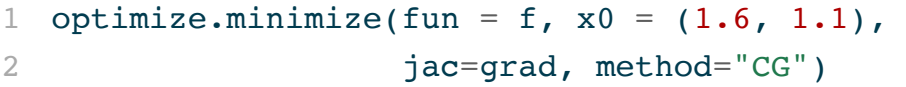

<span id="page-16-1"></span>message: Optimization terminated successfully. success: True status: 0 fun: 1.4450021261144105e-32 x: [-1.943e-16 -1.110e-16] nit: 2  $iac: [-1.282e-16 -3.590e-17]$ nfev: 5 njev: 5

```
1 optimize.minimize(fun = f, x0 = (1.6, 1.1),
2 jac=grad, method="Nelder-Mead"
```
message: Optimization terminated successfully. success: True status: 0 fun: 2.3077013477040082e-10 x: [ 1.088e-05 3.443e-05] nit: 46 nfev: 89 final simplex:  $(array([ 1.088e-05, 3.443e-05],$  $[ 1.882e-05, -3.825e-05]$  $[-3.966e-05, -3.147e-05]]$ , are

/opt/homebrew/lib/python3.10/site-packages/scipy/opti warn('Method %s does not use gradient information (

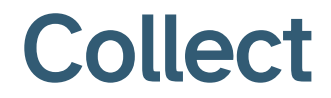

```
1 def run collect(name, x0, cost func, *args, tol=
 2 f, grad, hess = cost func(*args)
 3 methods = define methods(x0, f, grad, hess, to
 4
 5 res = []
 6 for method in methods:
7 if method in skip: continue
8
9 x = \text{methods}[\text{method}]()10
11 d = {
12 "name": name,
13 "method": method,
14 "nit": x["nit"],
15 "nfev": x["nfev"],
16 "njev": x.get("njev"),
17 "nhev": x.get("nhev"),
18 "success": x["success"]
19 #"message": x["message"]
20 }
21 res.append( pd.DataFrame(d, index=[1]) )
22
23 return pd.concat(res)
```

```
1 df = pd.concat([
 2 run collect(name, (1.6, 1.1), cost func, arg,
 3 for name, cost func, arg in zip(
 4 ("Well-cond quad", "Ill-cond quad", "Rosenbr
 5 (mk quad, mk quad, mk rosenbrock),
 6 (0.7, 0.02, None)7 )
8 ])
 9
10 df
```
<span id="page-18-32"></span><span id="page-18-31"></span><span id="page-18-30"></span><span id="page-18-29"></span><span id="page-18-22"></span>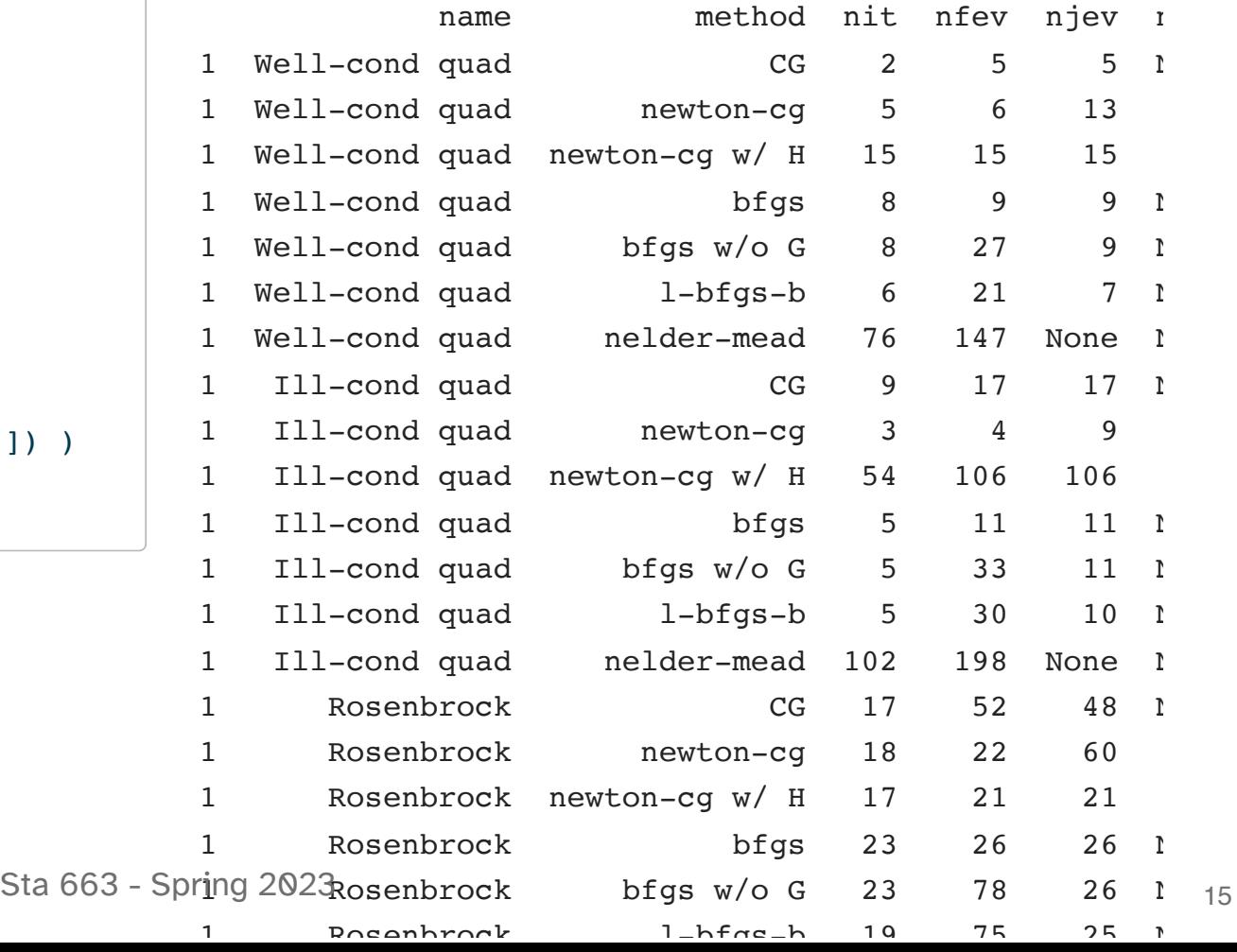

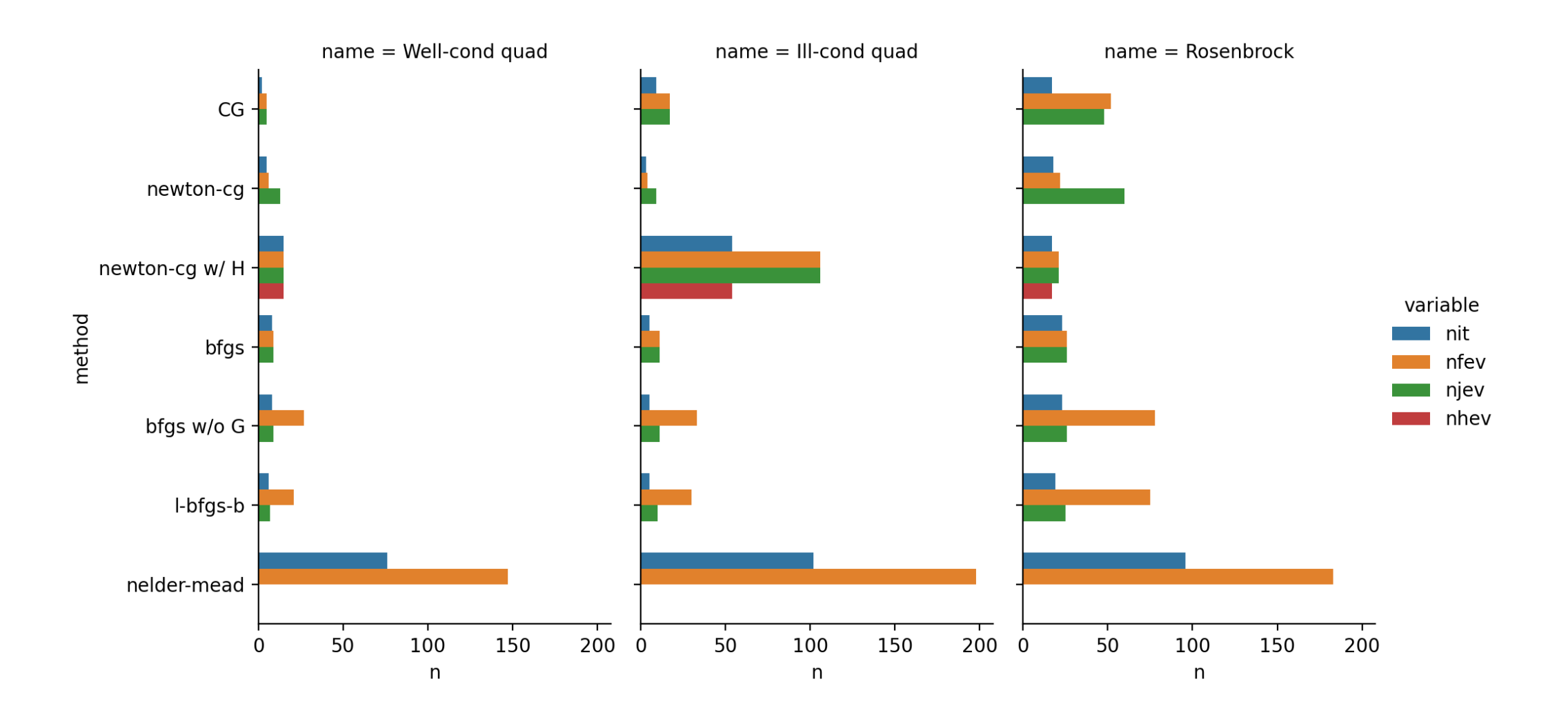

#### Exercise 1

Try minimizing the following function using different optimization methods starting from  $x_0 = [0, 0]$ , which method(s) appear to work best?

$$
f(x) = \exp(x_1 - 1) + \exp(-x_2 + 1) + (x_1 - x_2)^2
$$

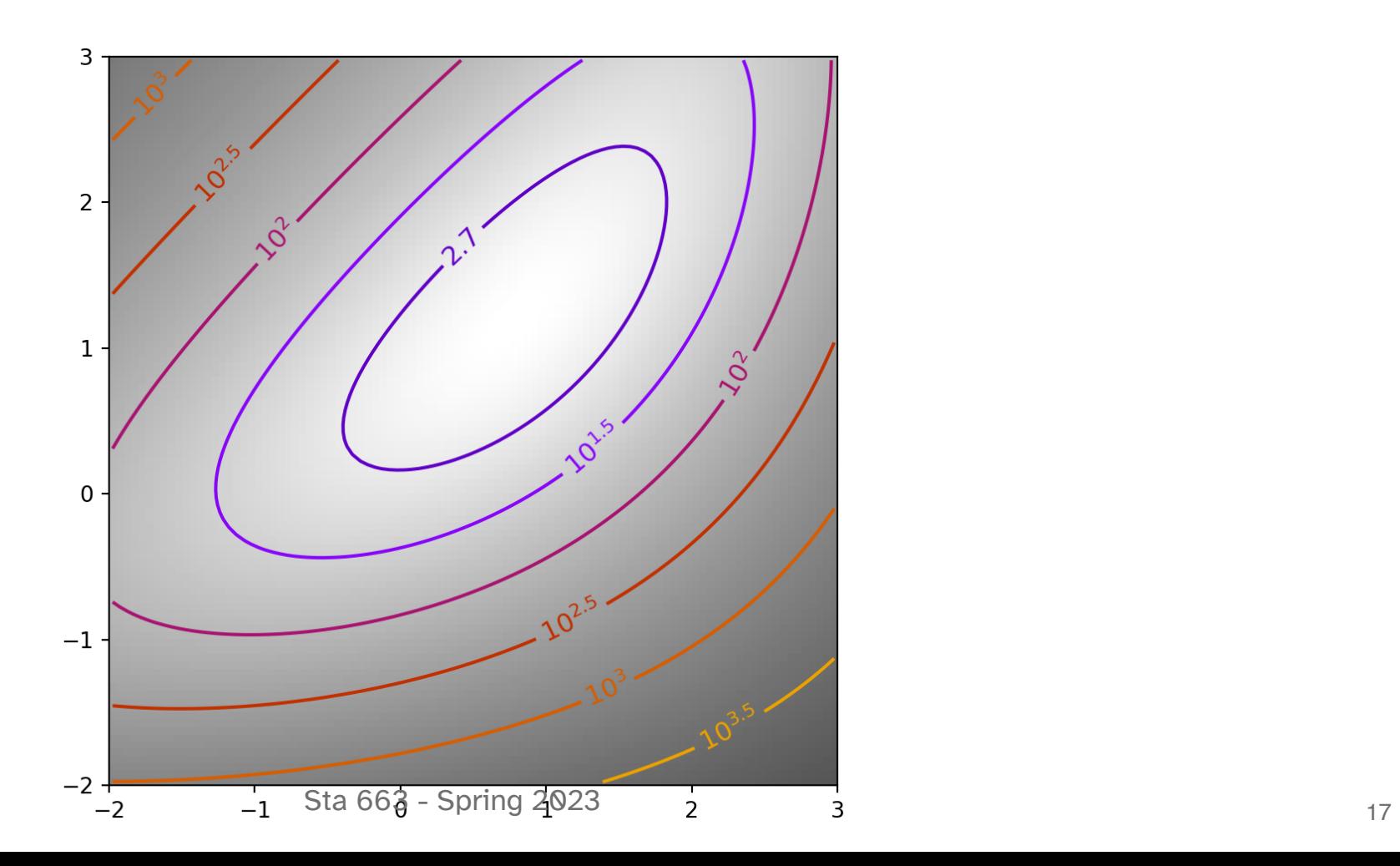

## MVN Example

#### MVN density cost function

For an n-dimensional multivariate normal we define the  $n \times 1$  vectors x and  $\mu$  and the  $n \times n$ covariance matrix  $\Sigma$ ,

$$
f(x) = det(2\pi\Sigma)^{-1/2}
$$

$$
exp\left[-\frac{1}{2}(x-\mu)^{T}\Sigma^{-1}(x-\mu)\right]
$$

$$
\nabla f(x) = - f(x) \Sigma^{-1} (x - \mu)
$$

$$
\nabla^2 f(x) = f(x) \left( \Sigma^{-1} (x - \mu)(x - \mu)^T \Sigma^{-1} - \Sigma^{-1} \right)
$$

Our goal will be to find the mode (maximum) of this density.

```
1 def mk mvn(mu, Sigma):
 2 Sigma_inv = np.linalg.inv(Sigma)
 3 norm const = 1 / (np.sqrt(np.linalg-det(2*np.p))4
 5 # Returns the negative density (since we want
 6 def f(x):
 7 x \text{ m} = x - \text{ m}u8 return -(norm_const *
 9 np.exp(-0.5 * (x m.T @ Sigma inv @ x m).i
10
11 def qrad(x):
12 return (-f(x) * Sigma inv @ (x - mu))13
14 def hess(x):
15 n = len(x)16 x \, m = x - mu17 return f(x) * (Sigma inv \& x_m).reshape((n,
18
19 return f, grad, hess
```
#### Gradient checking

One of the most common issues when implementing an optimizer is to get the gradient calculation wrong which can produce problematic results. It is possible to numerically check the gradient function by comparing results between the gradient function and finite differences from the objective function via optimize.check\_grad().

<span id="page-23-15"></span><span id="page-23-14"></span><span id="page-23-13"></span><span id="page-23-12"></span><span id="page-23-11"></span><span id="page-23-10"></span><span id="page-23-9"></span><span id="page-23-8"></span><span id="page-23-7"></span><span id="page-23-6"></span><span id="page-23-5"></span><span id="page-23-4"></span><span id="page-23-3"></span><span id="page-23-2"></span><span id="page-23-1"></span><span id="page-23-0"></span>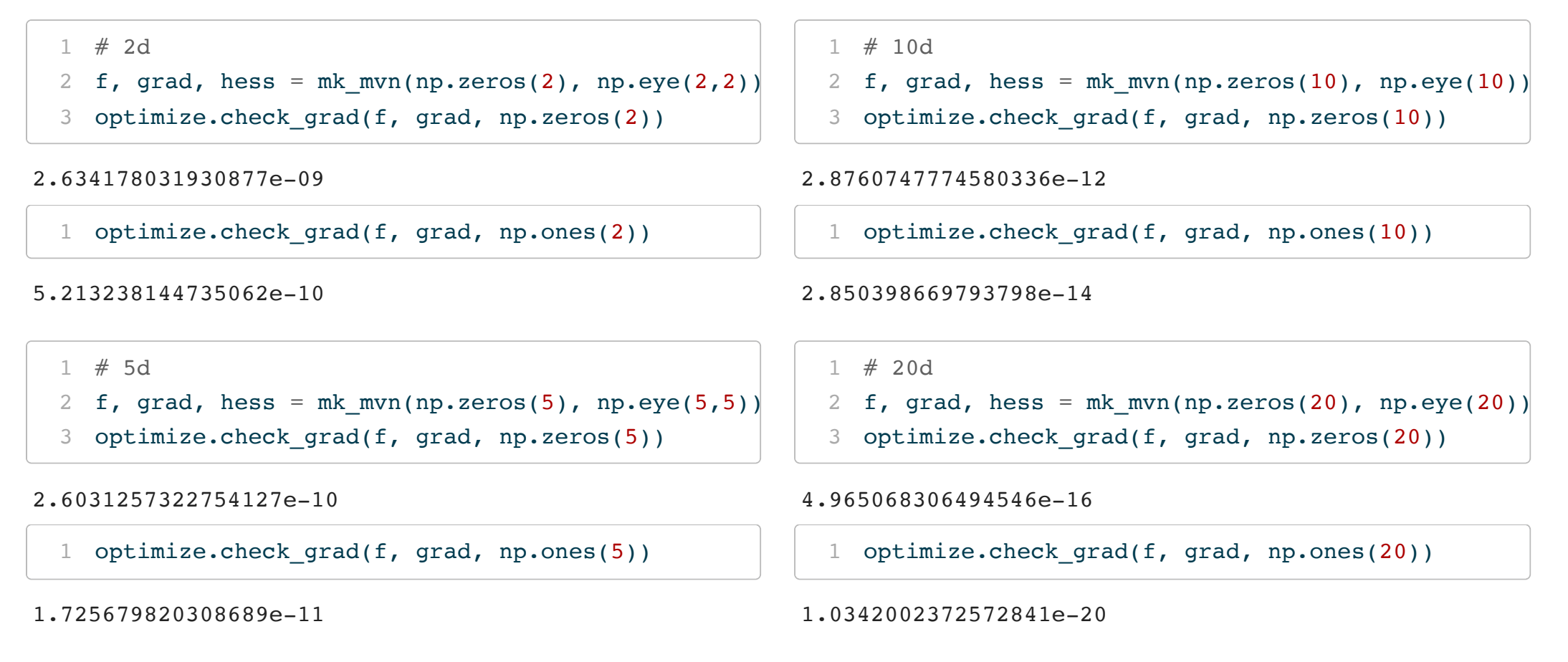

#### Gradient checking (wrong gradient)

<span id="page-24-0"></span>[1](#page-24-0) wrong grad = lambda x:  $2*grad(x)$ 

```
1 \# 2d
```

```
2 f, grad, hess = mk mvn(np.zeros(2), np.eye(2,2))
```
<span id="page-24-3"></span>[3](#page-24-3) optimize.check grad(f, wrong grad,  $[0,0]$ )

<span id="page-24-4"></span>2.634178031930877e-09

[1](#page-24-4) optimize.check grad(f, wrong grad,  $[1,1]$ )

0.08280196633767578

<span id="page-24-5"></span>[1](#page-24-5) # 5d

- <span id="page-24-6"></span>[2](#page-24-6) f, grad, hess = mk mvn(np.zeros(5), np.eye(5))
- <span id="page-24-7"></span>[3](#page-24-7) optimize.check grad(f, wrong grad, np.zeros(5))

<span id="page-24-8"></span>2.6031257322754127e-10

optimize.check  $grad(f, wrong grad, np.ones(5))$ 

0.0018548087267515347

#### Hessian checking

Note since the gradient of the gradient / jacobian is the hessian we can use this function to check our implementation of the hessian as well, just use grad() as func and hess() as grad.

<span id="page-25-2"></span><span id="page-25-1"></span><span id="page-25-0"></span>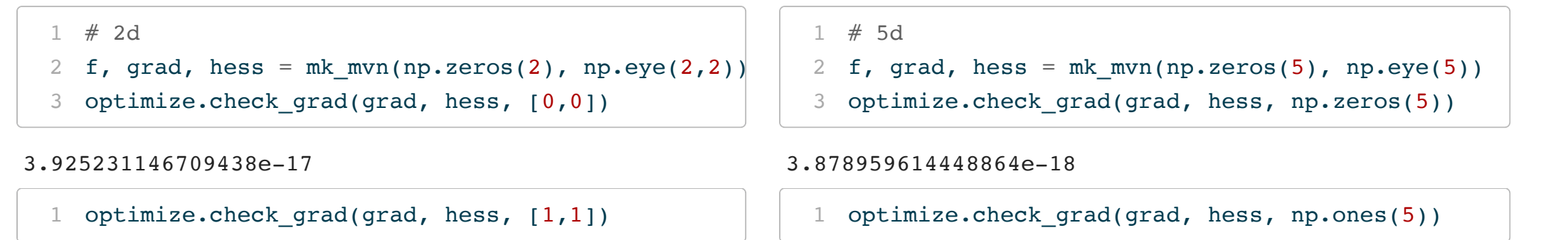

```
8.399162985270666e-10
```
<span id="page-25-7"></span><span id="page-25-6"></span><span id="page-25-5"></span><span id="page-25-4"></span>3.8156075963144067e-11

#### Unit MVNs

```
1 df = pd.concat(f)2 run_collect(
3 name, np.ones(n), mk_mvn,
4 np.zeros(n), np.eye(n),
5 tol=1e-10,
6 skip=['naive_newton', 'naive_cg', 'bfgs w/o
7 )
8 for name, n in zip(
9 ("5d", "10d", "20d", "30d"),
10 (5, 10, 20, 30)
11 )
12 ])
                                       1 df
                                       name method nit nfev njev nhev success
                                      1 5d CG 7 52 52 None True
                                      1 5d newton-cg 3 7 10 0 True
                                      1 5d bfgs 3 12 12 None True
                                      1 5d l-bfgs-b 4 54 9 None True
                                      1 5d nelder-mead 290 523 None None True
                                      1 10d CG 2 24 24 None True
                                      1 10d newton-cg 2 8 10 0 True
                                      1 10d bfgs 3 19 19 None True
                                      1 10d l-bfgs-b 3 110 10 None True
                                      1 10d nelder-mead 1403 2000 None None False
```
<span id="page-26-12"></span> 20d CG 0 1 1 None True 20d newton-cg 1 1 1 0 True 20d bfgs 0 1 1 None True 20d l-bfgs-b 0 21 1 None True 20d nelder-mead 3217 4000 None None False

 30d CG 0 1 1 None True 30d newton-cg 1 1 1 0 True

 30d bfgs 0 1 1 None True 30d l-bfgs-b 0 31 1 None True 30d nelder-mead 5097 6000 None None False

#### Performance (Unit MVNs)

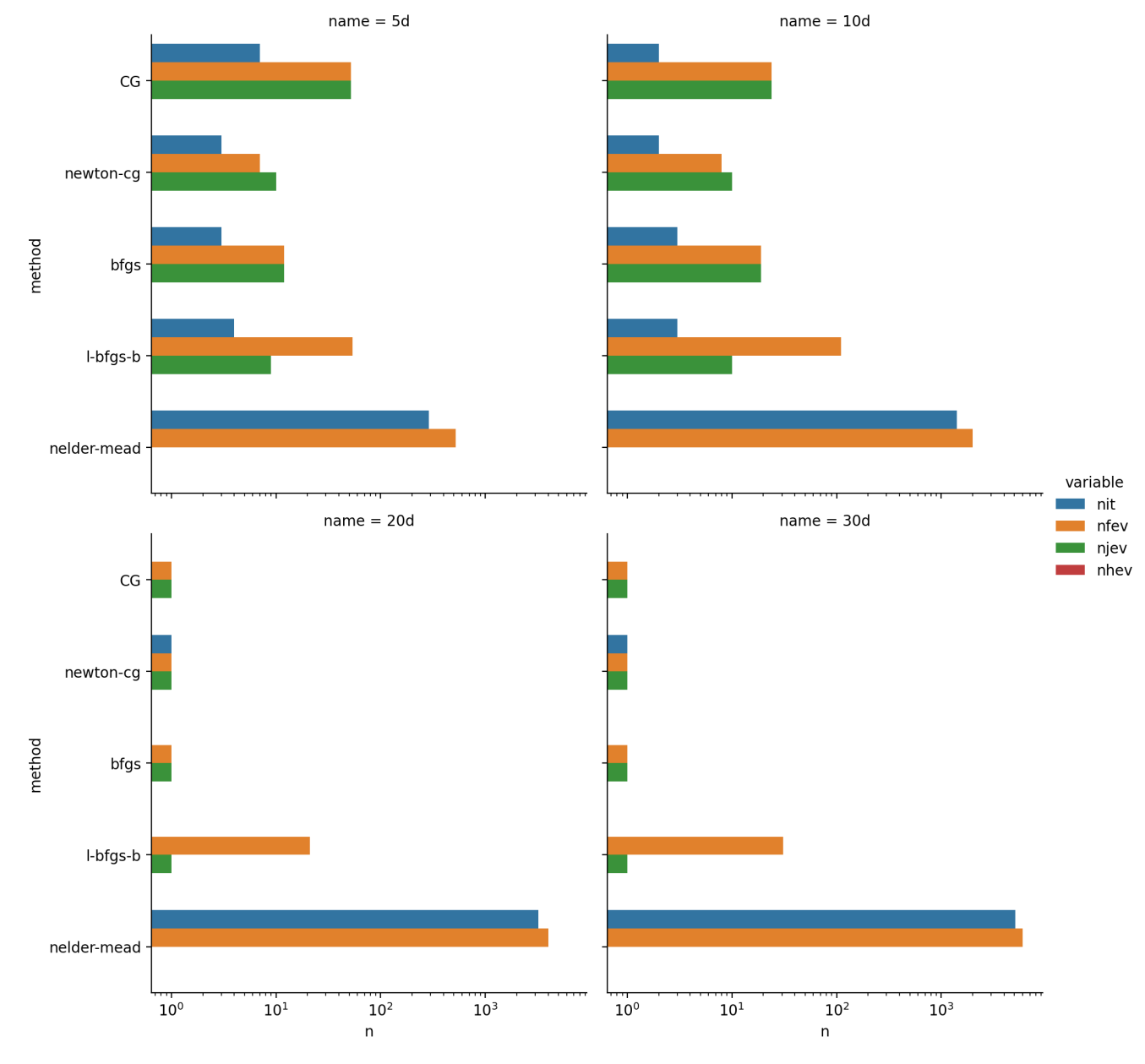

<sup>25</sup> Sta 663 - Spring 2023

#### Adding correlation

<span id="page-28-16"></span><span id="page-28-15"></span><span id="page-28-14"></span><span id="page-28-13"></span><span id="page-28-12"></span><span id="page-28-11"></span><span id="page-28-10"></span><span id="page-28-9"></span><span id="page-28-8"></span><span id="page-28-7"></span><span id="page-28-6"></span><span id="page-28-5"></span><span id="page-28-4"></span><span id="page-28-3"></span><span id="page-28-2"></span><span id="page-28-1"></span><span id="page-28-0"></span>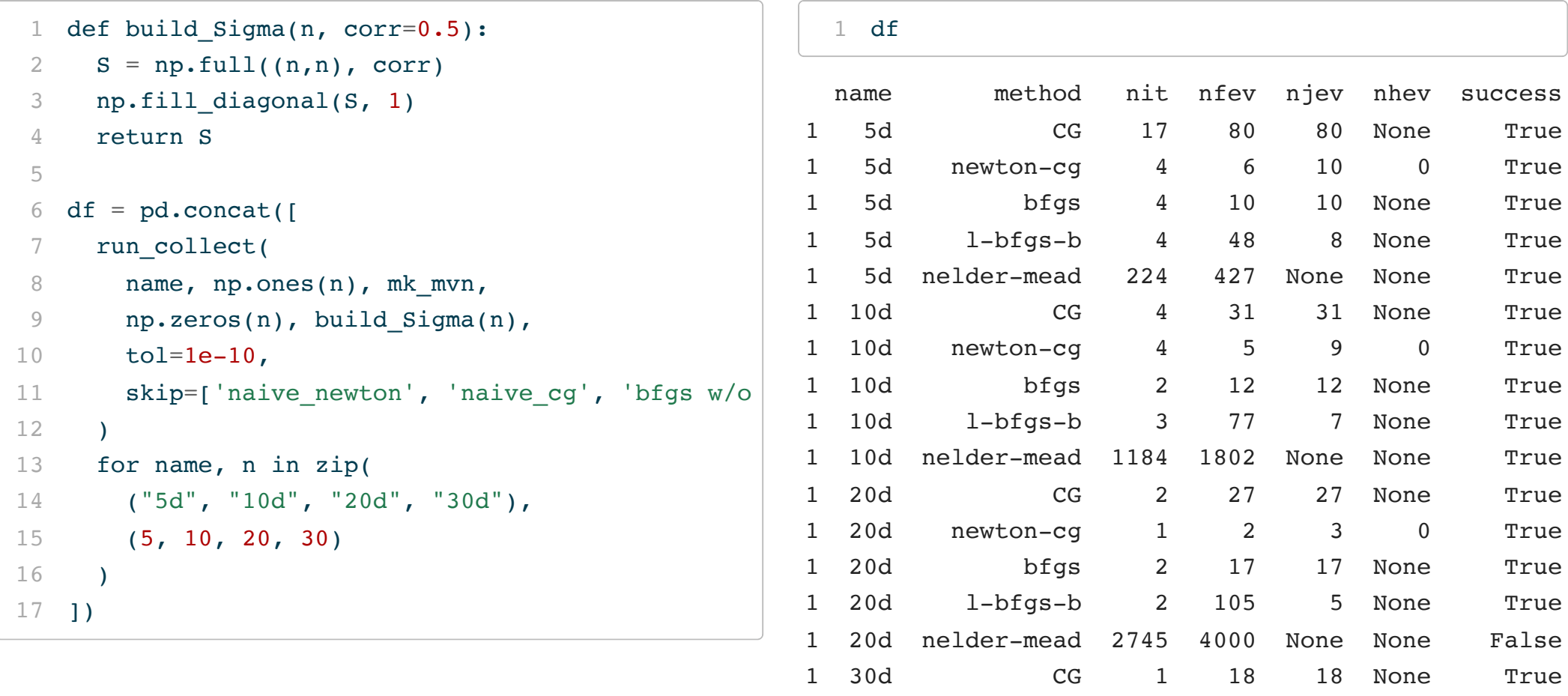

<span id="page-28-17"></span>30d newton-cg 1 1 1 0 True

 30d bfgs 1 18 18 None True 30d l-bfgs-b 1 93 3 None True 30d nelder-mead 4687 6000 None None False

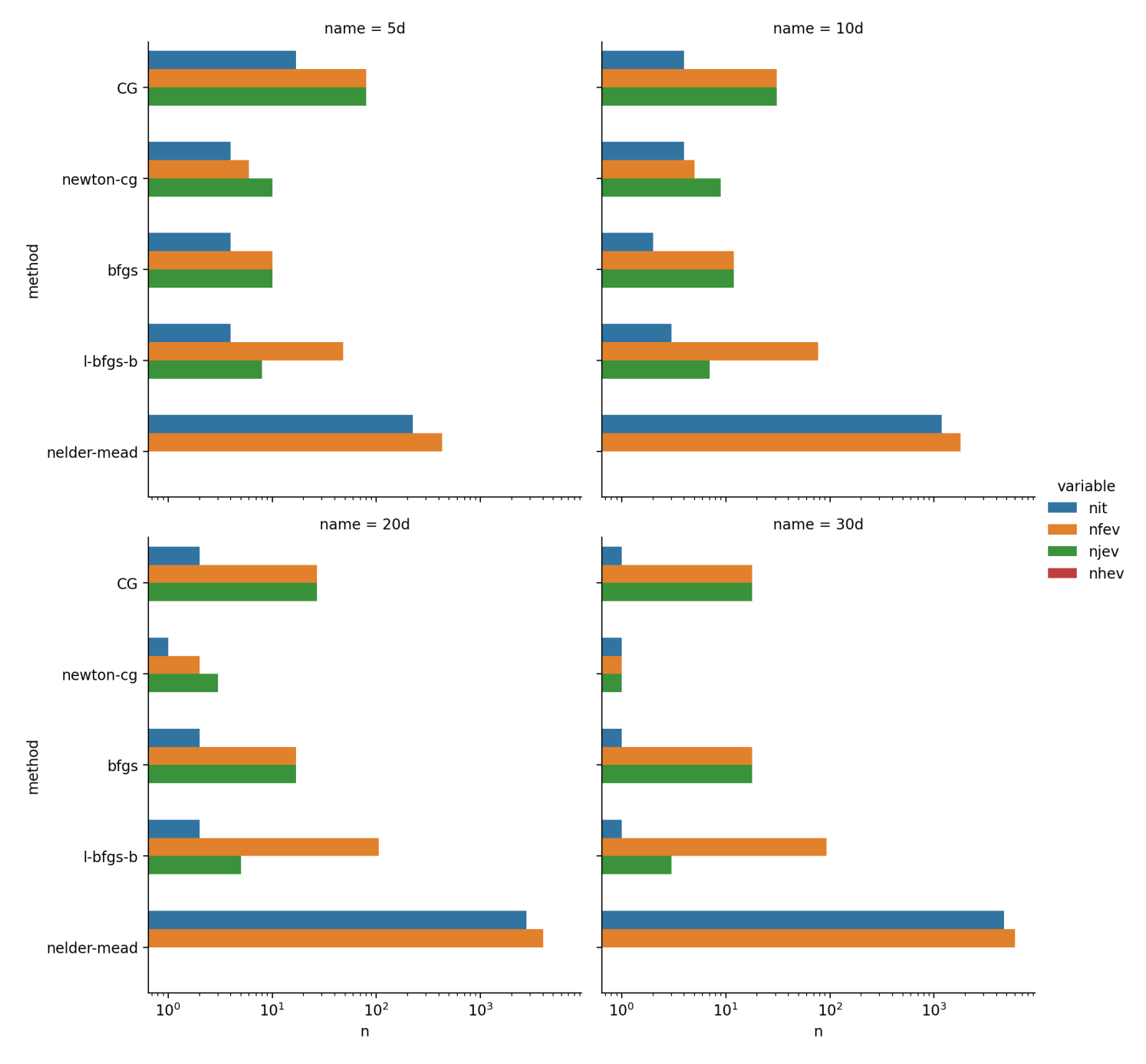

Sta 663 - Spring 2023

#### What's going on? (good)

```
1 n = 5
```

```
2 f, grad, hess = mk mvn(np.zeros(n), build Sigma(n))
```
<span id="page-30-3"></span><span id="page-30-2"></span>[1](#page-30-2) optimize.minimize(f, np.ones(n), jac=grad, [2](#page-30-3) method="CG", tol=1e-9)

```
message: Optimization terminated successfully.
success: True
 status: 0
   fun: -0.023337250777292103
     x: [ 1.086e-07 1.061e-07 1.080e-07 1.080e-0
   nit: 14
   jac: [ 8.802e-10 7.646e-10 8.540e-10 8.532e-1
  nfev: 67
   njev: 67
```

```
1 optimize.minimize(f, np.ones(n), jac=grad,
2 method="CG", tol=1e-10)
```

```
message: Optimization terminated successfully.
success: True
 status: 0
    fun: -0.023337250777292328
      x: [-2.232e-09 -3.779e-10 -1.811e-09 -1.797e-0.025]nit: 17
    jac: [-4.415e-11 4.237e-11 -2.453e-11 -2.387e-1
   nfev: 80
   njev: 80
```

```
1 optimize.minimize(f, np.ones(n), jac=grad,
2 method="CG", tol=1e-11)
```
message: Desired error not necessarily achieved due success: False status: 2 fun: -0.02333725077729232 x: [ 2.205e-08 3.734e-09 1.790e-08 1.776e-0 nit: 16 jac: [ 4.362e-10 -4.186e-10 2.424e-10 2.359e-1 nfev: 93 njev: 81

#### What's going on? (okay)

<span id="page-32-0"></span> $1 n = 20$  $1 n = 20$ 

```
2 f, grad, hess = mk mvn(np.zeros(n), build Sigma(n))
```
<span id="page-32-3"></span><span id="page-32-2"></span>[1](#page-32-2) optimize.minimize(f, np.ones(n), jac=grad, [2](#page-32-3) method="CG", tol=1e-9)

```
message: Optimization terminated successfully.
success: True
 status: 0
    fun: -2.330191334018497e-06
      x: [-3.221e-04 -3.221e-04 ... -3.221e-04 -3.22
    nit: 2
    jac: [-7.148e-11 -7.148e-11 ... -7.148e-11 -7.14
   nfev: 27
   njev: 27
```

```
1 optimize.minimize(f, np.ones(n), jac=grad,
2 method="CG", tol=1e-10)
```

```
message: Optimization terminated successfully.
success: True
 status: 0
    fun: -2.330191334018497e-06
      x: [-3.221e-04 -3.221e-04 ... -3.221e-04 -3.22
    nit: 2
    jac: [-7.148e-11 -7.148e-11 ... -7.148e-11 -7.14
   nfev: 27
   njev: 27
```

```
1 optimize.minimize(f, np.ones(n), jac=grad,
2 method="CG", tol=1e-11)
```
message: Optimization terminated successfully. success: True status: 0 fun: -2.3301915597315495e-06  $x: [-4.506e-05 -4.506e-05 ... -4.506e-05 -4.50]$ nit: 2884 jac:  $[-9.999e-12 -9.999e-12 ... -9.999e-12 -9.99$ nfev: 66313 njev: 66313

#### What's going on? (bad)

<span id="page-34-0"></span> $1 n = 30$  $1 n = 30$ 

```
2 f, grad, hess = mk mvn(np.zeros(n), build Sigma(n))
```
<span id="page-34-3"></span><span id="page-34-2"></span>[1](#page-34-2) optimize.minimize(f, np.ones(n), jac=grad, [2](#page-34-3) method="CG", tol=1e-9)

```
message: Optimization terminated successfully.
success: True
 status: 0
   fun: -2.3811463025973114e-09
     x: [ 1.000e+00 1.000e+00 ... 1.000e+00 1.00
   nit: 0
   jac: [1.536e-10 1.536e-10 ... 1.536e-10 1.5]nfev: 1
   njev: 1
```

```
1 optimize.minimize(f, np.ones(n), jac=grad,
2 method="CG", tol=1e-10)
```

```
message: Optimization terminated successfully.
success: True
 status: 0
    fun: -6.180056227752818e-09
     x: [ 1.203e-01 1.203e-01 ... 1.203e-01 1.20
    nit: 1
    jac: [ 4.795e-11 4.795e-11 ... 4.795e-11 4.79
   nfev: 18
   njev: 18
```

```
1 optimize.minimize(f, np.ones(n), jac=grad,
2 method="CG", tol=1e-11)
```
message: Optimization terminated successfully. success: True status: 0 fun: -6.26701117075865e-09 x: [-5.021e-03 -5.021e-03 ... -5.021e-03 -5.02 nit: 2 jac: [-2.030e-12 -2.030e-12 ... -2.030e-12 -2.03 nfev: 35 njev: 35

#### Options (bfgs)

#### <span id="page-36-0"></span>[1](#page-36-0) optimize.show options(solver="minimize", method="bfgs")

Minimization of scalar function of one or more variables using the BFGS algorithm.

Options

```
-------
disp : bool
    Set to True to print convergence messages.
maxiter : int
    Maximum number of iterations to perform.
gtol : float
    Terminate successfully if gradient norm is less than `gtol`.
norm : float
    Order of norm (Inf is max, -Inf is min).
eps : float or ndarray
    If `jac is None` the absolute step size used for numerical
    approximation of the jacobian via forward differences.
return_all : bool, optional
    Set to True to return a list of the best solution at each of the
    iterations.
finite diff rel step : None or array like, optional
    If `jac in ['2-point', '3-point', 'cs']` the relative step size to
    use for numerical approximation of the jacobian. The absolute step
    size is computed as ``h = rel step * sign(x) * max(1, abs(x))``,
```
#### Options (Nelder-Mead)

<span id="page-37-0"></span>[1](#page-37-0) optimize.show options(solver="minimize", method="Nelder-Mead")

Minimization of scalar function of one or more variables using the Nelder-Mead algorithm.

Options -------

disp : bool Set to True to print convergence messages. maxiter, maxfev : int Maximum allowed number of iterations and function evaluations. Will default to ``N\*200``, where ``N`` is the number of variables, if neither `maxiter` or `maxfev` is set. If both `maxiter` and `maxfev` are set, minimization will stop at the first reached. return\_all : bool, optional Set to True to return a list of the best solution at each of the iterations. initial simplex : array like of shape  $(N + 1, N)$ Initial simplex. If given, overrides `x0`.  $\in$ initial simplex $[j,:]$  should contain the coordinates of the jth vertex of the ``N+1`` vertices in the simplex, where ``N`` is the dimension. xatol : float, optional Absolute error in xopt between iterations that is acceptable for

#### SciPy implementation

The following code comes from SciPy's minimize() implementation:

```
1 if tol is not None:
 2 options = dict(options)
 3 if meth == 'nelder-mead':
 4 options.setdefault('xatol', tol)
 5 options.setdefault('fatol', tol)
 6 if meth in ('newton-cg', 'powell', 'tnc'):
 7 options.setdefault('xtol', tol)
 8 if meth in ('powell', 'l-bfgs-b', 'tnc', 'slsqp'):
9 options.setdefault('ftol', tol)
10 if meth in ('bfgs', 'cg', 'l-bfgs-b', 'tnc', 'dogleg',
11 'trust-ncg', 'trust-exact', 'trust-krylov'):
12 options.setdefault('gtol', tol)
13 if meth in ('cobyla', 'custom'):
14 options.setdefault('tol', tol)
15 if meth == 'trust-constr':
16 options.setdefault('xtol', tol)
17 options.setdefault('gtol', tol)
18 options.setdefault('barrier tol', tol)
```
#### Some general advice

- Having access to the gradient is almost always helpful / necessary
- Having access to the hessian can be helpful, but usually does not significantly improve things
- The curse of dimensionality is real
	- Be careful with tol it means different things for different methods
- In general, BFGS or L-BFGS should be a first choice for most problems (either well- or ill-conditioned)
	- CG can perform better for well-conditioned problems with cheap function evaluations

# Maximum Likelihood example

#### Normal MLE

```
1 from scipy.stats import norm
2
3 \text{ n} = \text{norm}(-3.2, 1.25)4 \times = n.rvs(size=100, random state=1234)5 \times .\text{round}(2)
```
<span id="page-41-4"></span><span id="page-41-3"></span> $array([-2.61, -4.69, -1.41, -3.59, -4.1, -2.09, -2.1]$  $-6.$ ,  $-1.76$ ,  $-1.96$ ,  $-2.01$ ,  $-5.73$ ,  $-3.62$ ,  $-3.22$  $-1.55$ ,  $-5.13$ ,  $-3.45$ ,  $-4.02$ ,  $-2.96$ ,  $-2.51$ ,  $-1$ .  $-5.47, -3.43, -1.88, -3.7, -2.78, -1.89, -1.8$  $-3.04$ ,  $-3.6$ ,  $-2.15$ ,  $-0.21$ ,  $-3.1$ ,  $-3.91$ ,  $-3.1$  $-4.32$ ,  $-3.37$ ,  $-3.18$ ,  $-2.26$ ,  $-2.93$ ,  $-2.15$ ,  $-5.0$  $-3.89$ ,  $-3.38$ ,  $-2.76$ ,  $-3.24$ ,  $-2.49$ ,  $-1.27$ ,  $-4.4$  $-3.46$ ,  $-1.91$ ,  $-6.2$ ,  $-0.66$ ,  $-4.63$ ,  $-2.94$ ,  $-2.3$  $-2.32$ ,  $-2.55$ ,  $-4.36$ ,  $-0.69$ ,  $-2.92$ ,  $-4.64$ ,  $-2.4$  $-7.65$ ,  $-1.55$ ,  $-3.01$ ,  $-2.99$ ,  $-3.74$ ,  $-2.24$ ,  $-1.9$  $-3.1$ ,  $-3.7$ ,  $-4.48$ ,  $-3.93$ ,  $-2.18$ ,  $-3.3$ ,  $-3.6$ -3.84])

<span id="page-41-5"></span> $1 \{ ' \mu': x \text{.mean}() \text{, } ' \sigma': x \text{.std}() \}$  $1 \{ ' \mu': x \text{.mean}() \text{, } ' \sigma': x \text{.std}() \}$ 

 $\{ 'u': -3.156109646093205, 'c': 1.2446060629192535 \}$ 

```
1 mle norm = lambda \theta: -np.sum(
2 norm.logpdf(x, loc=0[0], scale=0[1])3 )
4
5 mle norm([0,1])
```

```
667.3974708213642
```
[1](#page-41-11) mle norm( $[-3, 1]$ )

<span id="page-41-12"></span>170.56457699340282

```
1 mle norm([-3.2, 1.25])
```
163.83926813257395

## Minimizing

```
1 optimize.minimize(mle_norm, x0=[0,1], method="bfgs")
```

```
message: Desired error not necessarily achieved due to precision loss.
 success: False
 status: 2
    fun: nan
      x: [-1.436e+04 -3.533e+03]nit: 2
    jac: [ nan nan]
hess inv: [[ 9.443e-01 2.340e-01]
          [ 2.340e-01 5.905e-02]]
   nfev: 339
   njev: 113
```
#### Adding constraints

- <span id="page-43-0"></span>[1](#page-43-0) def mle norm2( $\theta$ ):
- <span id="page-43-1"></span>[2](#page-43-1) if  $\theta[1]$   $\leq 0$ :
- <span id="page-43-2"></span>[3](#page-43-2) return np.Inf
- <span id="page-43-3"></span>[4](#page-43-3) else:
- <span id="page-43-4"></span>[5](#page-43-4) return -np.sum(norm.logpdf(x, loc=θ[0], scal

<span id="page-43-5"></span>[1](#page-43-5) optimize.minimize(mle norm2,  $x0=[0,1]$ , method="b

```
message: Optimization terminated successfully.
 success: True
  status: 0
     fun: 163.77575977255518
       x: [-3.156e+00 1.245e+00]
     nit: 9
     jac: [-1.907e-06 0.000e+00]
hess_inv: [[ 1.475e-02 -1.069e-04]
           [-1.069e-04 \quad 7.734e-03]nfev: 47
    njev: 15
```
/opt/homebrew/lib/python3.10/site-packages/scipy/opti  $df = fun(x) - f0$ 

## Specifying Bounds

It is also possible to specify bounds via bounds but this is only available for certain optimization methods.

```
1 optimize.minimize(
2 mle norm, x0=[0,1], method="l-bfgs-b",
3 bounds = [(-1e16, 1e16), (1e-16, 1e16)]4 )
```
<span id="page-44-3"></span>message: CONVERGENCE: REL\_REDUCTION OF F <= FACTR\*EPSMCH

```
success: True
 status: 0
     fun: 163.7757597728758
      x: [-3.156e+00 1.245e+00]
    nit: 10
     jac: [ 2.075e-04 0.000e+00]
   nfev: 69
   njev: 23
hess inv: <2x2 LbfgsInvHessProduct with dtype=float64>
```
#### Exercise 2

Using optimize.minimize() recover the shape and scale parameters for these data using MLE.

```
1 from scipy.stats import gamma
2
3 \text{ q} = \text{qamma}(a=2.0, \text{scale}=2.0)4 \times = q.rvs(size=100, random state=1234)
5 x.round(2)
```
<span id="page-45-4"></span><span id="page-45-3"></span>array( $\begin{bmatrix} 4.7 \\ 1.11 \\ 1.8 \\ 6.19 \\ 3.37 \\ 0.25 \\ 6.45 \\ 0.36 \\ 0.36 \\ 4.49 \\ 0.37 \\ 0.37 \\ 0.37 \\ 0.37 \\ 0.37 \\ 0.38 \\ 0.30 \\ 0.30 \\ 0.33 \\ 0.33 \\ 0.33 \\ 0.33 \\ 0.33 \\ 0.33 \\ 0.33 \\ 0.33 \\ 0.33 \\ 0.33 \\ 0.33 \\ 0.33 \\ 0.33 \\ 0.33 \\ 0.33 \\ 0.33 \\ 0.33 \\$ 4.14, 2.84, 1.91, 8.03, 2.26, 2.88, 6.88, 6.84, 6.83, 6.1 , 3.03, 3.67, 2.57, 3.53, 2.07, 4.01, 1.51, 5.69, 3.92, 6.01, 0.82, 2.11, 2.97, 5.02, 9.13, 4.19, 2.82, 11.81, 1.17, 1.69, 4.67, 1.47, 11.67, 5.25, 3.44, 8.04, 3.74, 5.73, 6.58, 3.54, 2.4 , 1.32, 2.04, 2.52, 4.89, 4.14, 5.02, 4.75, 8.24, 7.6 , 1. , 6.14, 0.58, 2.83, 2.88, 5.42, 0.5 , 3.46, 4.46, 1.86, 4.59, 2.24, 2.62, 3.99, 3.74, 5.27, 1.42, 0.56, 7.54, 5.5 , 1.58, 5.49, 6.57, 4.79, 5.84, 8.21, 1.66, 1.53, 4.27, 2.57, 1.48, 5.23, 3.84, 3.15, 2.1 , 3.71, 2.79, 0.86, 8.52, 4.36, 3.3 ])

Sta 663 - Spring 2023